## Steps for Making a Bias Cut Light-Duty Belting

| Belt Width "B" Dimension (Inches) | "A" Dimension for 7 Degree Bias (Inches) |
|-----------------------------------|------------------------------------------|
| 24                                | 3                                        |
| 36                                | 4-3/8                                    |
| 42                                | 5-1/8                                    |
| 48                                | 5-7/8                                    |
| 60                                | 7-3/8                                    |
| 72                                | 8-7/8                                    |
| 84                                | 10-1/4                                   |

**NOTE**: When making a bias cut to a belt, there will be belt loss equal to at least one "A" dimension used for the cut.

**Example:** For a 36" belt on a 7 degree bias, belt loss will be equal to or greater than 4-3/8", depending on the accuracy of the cut.

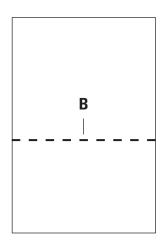

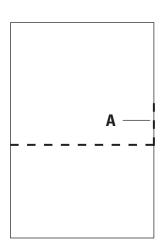

- **1.** Make a square line across the width of the belt. Use of the Flexco Laser Belt Squaring tool will make this process accurate and easy.
- **2.** Measure up one belt edge to the appropriate measurement in order to achieve the angle of cut desired. The correct dimension for line A on a seven degree bias is in the chart above.

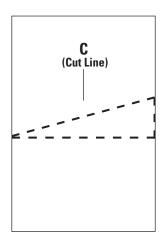

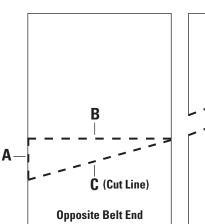

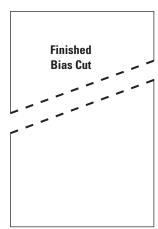

- **3.** Draw a connecting line at the vertical measurement found in Step 2 down to the opposing end of the 90 degree line, or squarely cut belt end corner, found in step one. This will be your cut line. Cut belt.
- **4.** Follow the same process on the opposite belt end starting from the opposite belt edge.

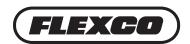